## **"SNEC" – The SuperNova Explosion Code**

Viktoriya Morozova $^1$ , Christian D. Ott $^1$ , and Anthony L. Piro $^2$ 

<sup>1</sup> TAPIR, Walter Burke Institute for Theoretical Physics, Caltech, Pasadena, CA, USA <sup>2</sup> Carnegie Observatories, Pasadena, CA, USA

This document is dated April 15, 2015. Check back frequently for updated versions!

#### **Abstract**

We present the SuperNova Explosion Code (SNEC), an open-source Lagrangian code that solves for the hydrodynamics and equilibrium-diffusion radiation transport in the expanding envelopes of core-collapse supernovae (CCSNe), taking into account recombination effects and the presence of radioactive nickel. Given a model of the progenitor star and an explosion energy, the code generates the bolometric light curve, as well as the light curves in different observed wavelength bands in the blackbody approximation.

**SNEC is released as open source and is licensed under a Creative Commons Attribution-NonCommercial-ShareAlike 4.0 International License**. The copyright holders are Viktoriya Morozova, Christian D. Ott, and Anthony L. Piro. When using SNEC, please cite the SNEC paper, Morozova et al. 2015, **in preparation**, arXiv:1504.XXXXX and the SNEC code webpage, <http://stellarcollapse.org/SNEC>.

The following contributions to SNEC are excluded from the above license and copyright and covered by their own licenses and copyrights:

SNEC contains elements of both the Timmes EOS and the Saha ionization solver provided by Frank Timmes (<http://cococubed.asu.edu>). We distribute this code with SNEC with permission of Frank Timmes.

We distribute with SNEC opacity data from the OPAL opacity project ([http://](http://opalopacity.llnl.gov/) [opalopacity.llnl.gov/](http://opalopacity.llnl.gov/)) with permission of Carlos Iglesias.

We distribute with SNEC opacity data by [Ferguson et al. 2005, ApJ 623:585](http://adsabs.harvard.edu/abs/2005ApJ...623..585F) available from <http://webs.wichita.edu/physics/opacity/> and with permission of Jason Ferguson.

# **Contents**

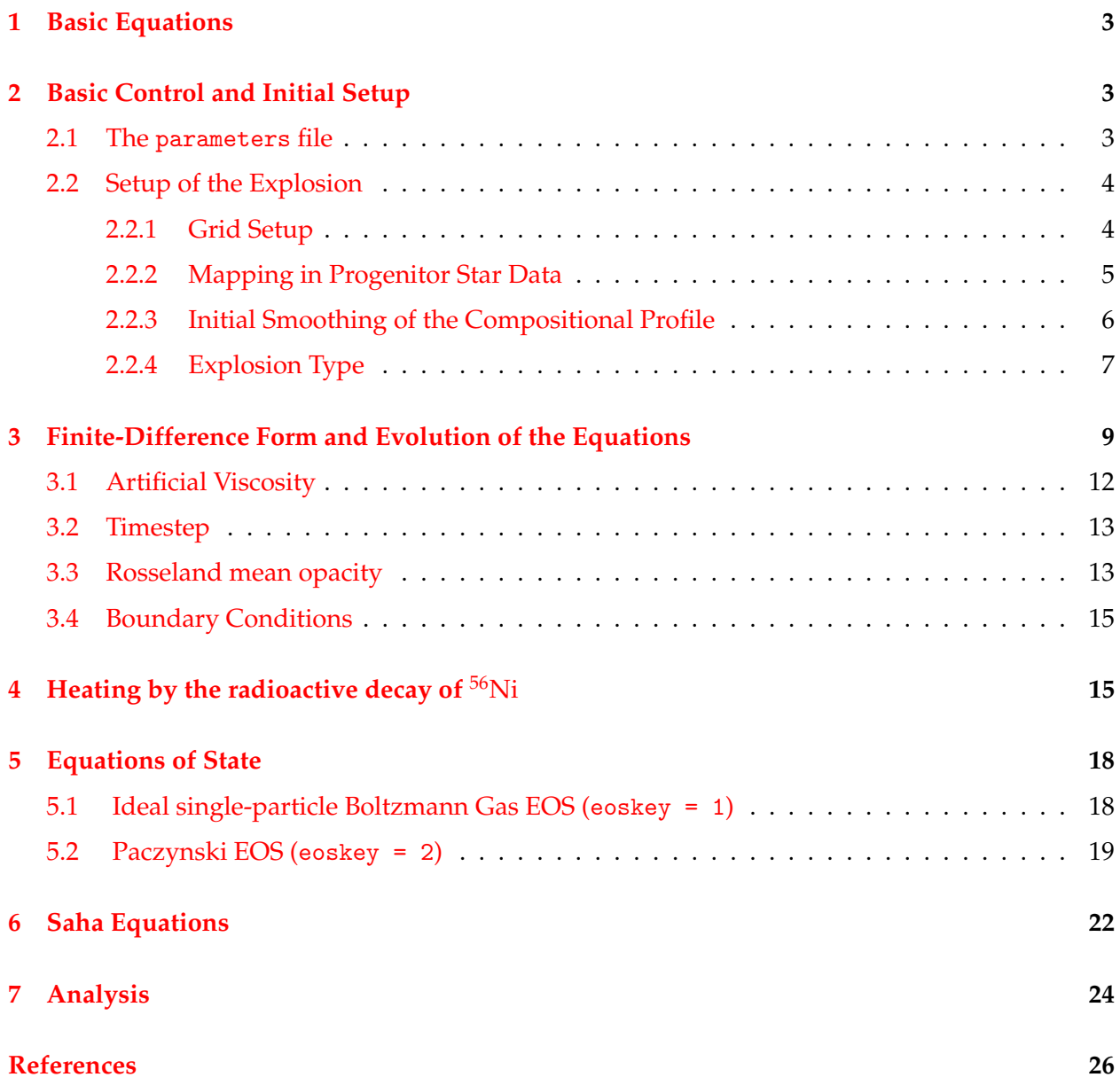

## <span id="page-2-0"></span>**1 Basic Equations**

SNEC solves the equations of Langrangian hydrodynamics in spherical symmetry (using artificial visosity, e.g.,  $[1, 2]$  $[1, 2]$  $[1, 2]$ ), supplement with radiative diffusion (e.g.  $[3, 4]$  $[3, 4]$  $[3, 4]$ ).

SNEC implements the mass conservation equation,

<span id="page-2-7"></span>
$$
\frac{\partial r}{\partial m} = \frac{1}{4\pi r^2 \rho} \,, \tag{1}
$$

the energy conservation equation,

<span id="page-2-6"></span>
$$
\frac{\partial \epsilon}{\partial t} = \frac{P}{\rho} \frac{\partial \ln \rho}{\partial t} - 4\pi r^2 Q \frac{\partial v}{\partial m} - \frac{\partial L}{\partial m} + \epsilon_{\text{Ni}} \,,\tag{2}
$$

and the momentum conservation equation,

<span id="page-2-8"></span>
$$
\frac{\partial v}{\partial t} = -\frac{Gm}{r^2} - 4\pi r^2 \frac{\partial P}{\partial m} - 4\pi \frac{\partial (r^2 Q)}{\partial m} . \tag{3}
$$

Here  $m = \int_0^r 4\pi r'^2 \rho(r') dr'$  is the mass coordinate, *r* is the radius, *t* is the time,  $\rho$  is the mass density, *e* is the specific internal energy (energy per unit mass), *P* is the pressure,  $v = \frac{\partial r}{\partial t}$  is the velocity of the matter,  $Q$  is the artificial viscosity,  $\epsilon_{\text{Ni}}$  is the specific energy deposited due to the radioactive decay of <sup>56</sup>Ni (see §[4\)](#page-14-1), and *G* is the gravitational constant. The radiative luminosity *L* is defined as

<span id="page-2-5"></span>
$$
L = -(4\pi r^2)^2 \frac{\lambda ac}{3\kappa} \frac{\partial T^4}{\partial m} , \qquad (4)
$$

where *a* is the radiation constant, *c* is the speed of light, *λ* is the flux-limiter and *κ* is the Rosseland mean opacity (see §[3.3\)](#page-12-1). The expression for flux-limiter is chosen based on the prescription of [\[5\]](#page-25-5) (see also [\[6\]](#page-25-6)) as<sup>[1](#page-2-3)</sup>

<span id="page-2-4"></span>
$$
\lambda = \frac{6 + 3R}{6 + 3R + R^2} \tag{5}
$$

where

$$
R = \frac{4\pi r^2}{\kappa T^4} \left| \frac{\partial T^4}{\partial m} \right| \,. \tag{6}
$$

The inclusion of the radiation diffusion term (*∂L*/*∂m* in the energy equation) is optional, i.e., SNEC can be run either in pure hydro or in radiation-hydro mode. The pure hydro solver is implemented in hydro.F90, while hydro rad.F90 contains the combined diffusion and hydro solver.

### <span id="page-2-1"></span>**2 Basic Control and Initial Setup**

#### <span id="page-2-2"></span>**2.1 The** parameters **file**

Much of what SNEC does can be controlled via settings read in by input parser.F90 from a text file called parameters in the code's main directory (most of the parameters have self-explanatory

<span id="page-2-3"></span><sup>&</sup>lt;sup>1</sup> Note, that our Eq. [5](#page-2-4) is 3 times larger than the original expression of [\[5\]](#page-25-5), and this is compensated by the factor 3 in the denominator of Eq. [4.](#page-2-5)

names), but using grep with the parameter of interest as an argument on the Fortran files in the src directory can be useful at times to understand what a given parameter really does.

The parameter outdir sets the name of the output directory, which must be created by the user in the main directory before running the code (if the output directory is absent, the code will return a corresponding error message). *The user needs to remember that with every new run, SNEC deletes the previous content of this directory.* The parameter profile name sets the name of the progenitor profile file that is read in by read profile.F90 and mapped to SNEC's grid. SNEC uses the .short format whose details can be inferred from read profile.F90. This is the same format used by the open-source code GR1D [\[7,](#page-25-7) [8\]](#page-25-8). This profile just contains the basic hydrodynamics and thermodynamics of the star. The parameter comp profile name sets the name of the profile file containing detailed compositional information for the progenitor. These data are read and mapped by read profile compositions.F90 from which the detailed content of the isotope profile file can be inferred (see also §[2.2.2](#page-4-0) for more details on how the profile data are read in and mapped). We provide a number of example progenitor profiles in the profile directory of the main SNEC code directory. There is also a README.txt file describing them in some more detail.

The parameters responsible for the type of explosion and its setup are described in §[2.2.4.](#page-6-0) The parameter imax sets the number of grid cells to be used in the simulation (see  $\S2.2.1$  $\S2.2.1$  for a description of the grid setup). The parameter radiation, if set to 1, turns on radiative diffusion [\(2\)](#page-2-6). The equation of state (EOS) to be used is specified by parameter eoskey (see  $\S5$ ). Parameter Ni switch activates heating by radioactive nickel (see  $\S2.2.2$  $\S2.2.2$  and  $\S4$ ). Recombination is traced for the first saha ncomps isotopes of the composition profile, while saha\_ncomps=0 implies full ionization. The mechanism of boxcar\_smoothing is discussed in  $\S2.2.3$ . The setup of the opacity floor (see §[3.3\)](#page-12-1) is controlled by parameters opacity\_floor\_envelope and opacity\_floor\_core.

### <span id="page-3-0"></span>**2.2 Setup of the Explosion**

subroutine problem (in problem.F90) is one of the central routines of the code. It controls the initial setup of the explosion based on the parameters provided by user. It controls the allocation of memory, initialization of variables, reading of the progenitor star profile, grid setup, and set up of the explosion type.

#### <span id="page-3-1"></span>**2.2.1 Grid Setup**

SNEC's numerical grid is divided into imax computational cells. Quantities with subscript *i* live at the inner edge of computational cell *i* (such as velocity *v*, luminosity *L*, flux-limiter  $\lambda$ ). Quantities with subscript  $i + 1/2$  live at the center (in mass coordinate) of cell i (such as specific internal energy *e*, pressure *P*, density *ρ*, temperature *T*, opacity *κ*, and artificial viscosity *Q*). The physical surface of the simulation domain is located at the inner edge of the imax-th cell.

SNEC currently has two options for the gridding:

- uniform gridding in mass,
- customized gridding in mass based on a file provided by the user (option "from file by mass" for gridding in the parameters file).

In order to use the second option, the user must provide a file with name GridPattern.dat in the main directory of the code, containing a column of imax consecutive real numbers in the range

 $[0, 1]$ . The subroutine grid in file grid. F90 will use it as a pattern for distributing the total mass among the computational cells. Typically, one would like to have grid setup with better resolution of the inner regions (where the bomb is placed) and the surface region of the stellar model (where the photosphere will be initially).

- The mass coordinate  $m_i$  is the mass enclosed by the inner boundary of cell  $i$ . In the code it is given by the array mass.
- For the simulations of core-collapse supernova light curves, one generally needs to have the inner boundary not at the  $m_1 = 0$ , but at some mass  $M > 0$  to account for the collapse of the core to a protoneutron star. The parameter mass\_excised gives the mass coordinate of the inner boundary (*m*1) in solar masses (typically we use 1.4 *M*), provided mass\_excision = 1. Otherwise, the inner boundary of the grid coincides with the inner boundary of the progenitor star model in profile\_name.
- The mass contained in each cell is

$$
\Delta m_{i+1/2} = m_{i+1} - m_i \tag{7}
$$

for  $i = 1, 2, ..., \text{imax} - 1$ .  $\Delta m_{i+1/2}$  is stored in array delta mass. At the outer boundary, we set  $\Delta m_{\text{imax}+1/2} = \Delta m_{\text{imax}-1/2}$ .

• The mass enclosed by the center of each cell is equal to

$$
m_{i+1/2} = m_i + \frac{1}{2} \Delta m_{i+1/2} \tag{8}
$$

for  $1, 2, \ldots$ , imax.  $m_{i+1/2}$  is stored in array cmass.

• The mass difference between two consecutive cell centers is given by

$$
\Delta m_i = m_{i+1/2} - m_{i-1/2} = \frac{1}{2} (\Delta m_{i-1/2} + \Delta m_{i+1/2}) \tag{9}
$$

for  $i = 2, 3, ...,$  imax.  $\Delta m_i$  is stored in array delta\_cmass.

#### <span id="page-4-0"></span>**2.2.2 Mapping in Progenitor Star Data**

In order to explode a star and generate a light curve, SNEC needs information about the structure and chemical composition of the preexplosion star. These data are read in from two separate files, specified as strings in the parameter file under profile name and comp profile name.

The file specified in profile name has the common . short format (e.g., used also by the open-source code GR1D [\[7,](#page-25-7) [8\]](#page-25-8)). It's format is:

- First line: number of cells/rows in the profile (integer).
- Subsequent lines:

cell index mass radius temperature density velocity Ye Omega

All units are in CGS, zone index is an integer, the rest of the variables are real numbers and self-explanatory.

The file whose file name must be set in comp profile name should contain compositional information. Its format is specific to SNEC and described in the following:

- First line: ncells nisotopes where ncells is the number of cells/rows in the profile file and nisotopes is the number of isotopes present in the compositional data.
- Second line: The mass numbers of all isotopes (space-separated real numbers).
- Third line: The charge numbers of all isotopes (space-separated real numbers)
- Subsequent lines:

cell mass cell radius (Mass fraction of isotope i) for i=1,nisotopes

The subroutine read profile (in source file read profile.F90) and subroutine read profile compositions (in source file read profile compositions.F90) read in the progenitor profile data and map them on the computational grid using linear interpolation. Mass coordinates are mapped to the inner edges of the computational cells, while temperature, density, velocity and mass fractions are mapped to the cell centers. The specific internal energy and the pressure are found at cell centers by calling the EOS with density, temperature, and compositional information. The outer boundary data (at the center of the last computational cell) are set as described in  $\S 3.4$ . For consistency, SNEC recalculates the radial coordinates from mass coordinates and cell densities in subroutine integrate radius initial (in read profile.F90).

The present version of SNEC does not include a nuclear reaction network, which would allow the explosion to self-consistently generate radioactive  $56Ni$  (albeit in spherically-symmetric setting).  $56$ Ni is the crucial ingredient that powers the lightcurves of Type I SNe and the latelightcurves of Type II SNe.

SNEC allows the user to introduce a desired amount of  $56$ Ni by hand. For this to work, the composition profile must have a column for the <sup>56</sup>Ni isotope ( $Z = 28$ ,  $A = 56$ ), even if that column is empty in the original progenitor star model. SNEC then uniformly distributes the amount of <sup>56</sup>Ni given by the parameter Ni mass between the inner boundary (*m*1) and a chosen outer Ni boundary mass (in the parameters file). After this procedure, the mass fractions are renormalized to one at fixed  $56$ Ni mass fraction. The optional boxcar averaging (see next section  $\S2.2.3$ ) smoothens the often sharp compositional gradients of the progenitor profile to emulate mixing during the explosion.

#### <span id="page-5-0"></span>**2.2.3 Initial Smoothing of the Compositional Profile**

The subroutine boxcar is called from the read profile compositions subroutine. It smoothes the composition profile of the progenitor star. The actual mixing of the chemical isotopes in supernovae is expected to be a result of Rayleigh-Taylor and Richtmyer-Meshkov instabilities, occuring during the propagation of the explosion shock wave through the star. These instabilities can be accurately modeled only in high-resolution three-dimensional simulations that fare beyond SNEC's present scope. In order to mimic the mixing in the eject in spherically-symmetric explosions modeled with SNEC, we use the 'boxcar' averaging.

The nominal width (in mass coordinate) of the boxcar is defined by the hardcoded parameter boxcar nominal mass in boxcar. F90  $(0.4 M_{\odot}$  is the current default). Starting from the first grid point, the boxcar is moved outwards cell-by-cell, and averaging is performed over all cells contained within the boxcar. Since (in most scenarios) the discretization will be non-uniform in mass, one cannot expect the nominal mass of the boxcar to be precisely contained within an integer number of cells. Due to this, at each shift of the boxcar outwards from a cell *i* (at the boxcar's inner), the algorithm finds the minimum number of subsequent  $(j > i)$  cells that contains the nominal mass, and then averages between them. The actual width of the boxcar is therefore equal to

$$
\Delta M = \sum_{l_{\rm min}}^{l_{\rm max}} \Delta m_l \tag{10}
$$

where *l* = *l*min, ..., *l*max are the indices of the mass bins ∆*m<sup>l</sup>* inside the boxcar (SNEC stores ∆*M* in variable boxcar\_actual\_mass; boxcar\_actual\_mass  $\geq$  boxcar\_nominal\_mass). The total mass of the *k*-th isotope in the boxcar is equal to

$$
\Delta M_k = \sum_{l_{\min}}^{l_{\max}} X_{l,k}^{\text{old}} \Delta m_l \tag{11}
$$

where  $X_{l,k}^{\text{old}}$  are the original mass fractions of the element in cells  $l = l_{\min}, ..., l_{\max}$ .

The new, averaged mass fractions within the boxcar are

$$
X_{l,k}^{\text{new}} = \frac{\Delta M_k}{\Delta M}, \qquad l = l_{\min}, ..., l_{\max}.
$$
 (12)

Mixing in this way conserves the mass in a given isotope within the boxcar:

$$
\sum_{l_{\min}}^{l_{\max}} X_{l,k}^{\text{new}} \Delta m_l = \frac{\Delta M_k}{\Delta M} \sum_{l_{\min}}^{l_{\max}} \Delta m_l = \Delta M_k \,, \tag{13}
$$

and ensures that the mass fractions sum to unity in every cell,

$$
\sum_{k} X_{l,k}^{\text{new}} = \left(\sum_{k} \Delta M_k\right) / \Delta M = 1. \tag{14}
$$

SNEC repeats the averaging procedure until a desired degree of smoothness is reached. We currently use four sweeps of averaging in SNEC. The number of boxcar sweeps is hardcoded in boxcar.F90 in parameter number iterations.

#### <span id="page-6-0"></span>**2.2.4 Explosion Type**

SNEC is set up for thermal bomb (initial data = "Thermal Bomb") and piston-driven (initial data = "Piston Explosion") explosions.

In the case of a **piston-driven explosion**, the first two computational cells of the profile are boosted outwards with velocity piston\_ve1 (in cm s $^{-1}$ ) for a time interval deliminated by parameters (set in file parameters) piston tstart and piston tend (both in units of seconds). In the piston-driven case it is not straightforward to compute a priori the exact energy given to the exploding star. If one aims for a specific explosion energy, currently the only way to arrive there is to do this iteratively by computing an explosion to free expansion and reading of the final explosion energy from the output provided in file conservation.dat in the output directory.

The format of conservation.dat in the present version of SNEC is as follows:

time Egrav Eint Ekin Etot EtotmInt

where Egrav is the (negative) gravitational energy, Eint is the internal energy, Ekin is the kinetic energy, Etot = Egrav + Eint + Ekin and EtotmInt = Etot - Eint. SNEC presently does not account for energy lost to photons from the photosphere.

In the case of a thermal-bomb driven explosion, the injected total bomb energy  $E_{\text{tot}}$  (stored by SNEC in variable bomb total energy) is determined by the difference between the total initial energy (internal + gravitational + kinetic) and the (user-supplied) sought energy of the explosion (mostly kinetic, but some thermal, but not including energy radiated away in photons). The initial energy is calculated by subroutine conservation compute energies in source file conservation.F90. The sought-after final energy must be specified by the user in parameter final energy in the parameters file.

The total energy of the bomb  $E_{tot}$  is injected in the model with exponential fall off both in time and mass coordinate. The parameters bomb\_tstart and bomb\_tend define the start and ending time of energy injection, in the following, we will refer to them as  $t_{\text{start}}^{\text{b}}$  and  $t_{\text{end}}^{\text{b}}$ , respectively. The integer parameter bomb\_start\_point defines the inner-boundary computational cell of the bomb (which we call  $m_{\rm start}^{\rm b}$ ) and the parameter bomb\_mass\_spread gives the extent of the bomb in mass coordinate (in  $M_{\odot}$ ), which is the difference  $m_{\text{end}}^{\text{b}} - m_{\text{start}}^{\text{b}}$ . Given these parameters, SNEC (in problem.F90) finds the number of grid points over which the thermal bomb is spread and writes this information out into the file info.dat int he output directory.

We chose the energy per unit time injected into the star to be given by

$$
P^{\mathsf{b}}(t) = d' e^{-c't} \,. \tag{15}
$$

If we require that the ratio  $P_{\text{bomb}}(t_{\text{start}}^{\text{b}})/P_{\text{bomb}}(t_{\text{end}}^{\text{b}}) = R_{\text{t}}$ , where  $R_{\text{t}}$  is set by the hard-coded parameter ratio\_time in source file bomb\_profile.F90, then we find

<span id="page-7-0"></span>
$$
c' = \frac{\ln R_t}{(t_{\text{end}}^b - t_{\text{start}}^b)}, \qquad d' = \frac{c' E_{\text{tot}}}{e^{-c't_{\text{start}}^b} - e^{-c't_{\text{end}}^b}}.
$$
(16)

We choose the energy injected per unit time and per mass of the *i*-th cell to be of the form

<span id="page-7-2"></span>
$$
P_{m,i}^{b}(m_i) = b'e^{-a'm_i} \t\t(17)
$$

If we impose the condition that the ratio  $P_{m,i}^b(m_{start}^b)/P_{m,i}^b(m_{end}^b) = R_m$ , where  $R_m$  is set by the hard-coded parameter ratio mass in source file bomb profile.F90, then we obtain

<span id="page-7-1"></span>
$$
a' = \frac{\ln R_m}{m_{\text{end}}^b - m_{\text{start}}^b}, \qquad b' = \frac{d'e^{-c't}}{\sum_{i} e^{-a'm_i} \Delta m_{i+1/2}}, \qquad (18)
$$

where the summation in the expression for *b'* is performed over the cells that comprise the thermal bomb. Note that in order to find d' we perform an integration assuming a continuous time coordinate in Eq. [16.](#page-7-0) This is justified, since the timestep (at the start of the calculation) will be very small compared to the duration of energy injection by the bomb. Individual cell masses, however, will generally not be sufficiently small for a continuum approximation, so we use a sum over discrete mass cells in Eq. [18.](#page-7-1)

At the evolution equation level, the thermal bomb power (Eq. [17\)](#page-7-2) is added to the right-hand side of Eq.  $(2)$  for the time interval [bomb\_tstart,bomb\_tend].

### <span id="page-8-0"></span>**3 Finite-Difference Form and Evolution of the Equations**

In this section, we present SNEC's numerical scheme for the implementation of Eqs. [1–](#page-2-7)[3.](#page-2-8) We present the finite-difference equations in the order they are executed in hydro rad.F90. The SNEC's hydrodynamics scheme is based on Mezzacappa & Bruenn 1993 [\[2\]](#page-25-2) and was originally implemented in the pure-hydro version of SNEC, the blcode, which is also available from [http:](http://stellarcollapse.org/SNEC) [//stellarcollapse.org/SNEC](http://stellarcollapse.org/SNEC). SNEC's hydro.F90 is essentially blcode's hydrodynamics solver. In pure-hydro mode, SNEC still computes the luminosity of the radiation emitted from the explosion, but there is no radiation-matter coupling.

The velocity is staggered in time and kept at half timesteps  $(n + 1/2)$ , indicated as a superscript). This is a way of making the evolution second-order accurate in time (see, e.g., [\[2,](#page-25-2) [9\]](#page-25-9)). The update of the velocity at the inner edge of cell *i* at time  $n + \frac{1}{2}$  is given by

<span id="page-8-1"></span>
$$
v_i^{n+1/2} = v_i^{n-1/2} - \Delta t_v \frac{Gm_i}{(r_i^n)^2} - \Delta t_v 4\pi (r_i^n)^2 \frac{P_{i+1/2}^n - P_{i-1/2}^n}{\Delta m_i}
$$
  
- 
$$
\Delta t_v 4\pi \frac{(r_{i+1/2}^n)^2 Q_{i+1/2}^{n-1/2} - (r_{i-1/2}^n)^2 Q_{i-1/2}^{n-1/2}}{\Delta m_i},
$$
 (19)

where  $v_i^{n-1/2}$  $i_i^{n-1/2}$  is the old velocity and the second and third terms correspond to the right-hand-side of Eq. [3.](#page-2-8) The fourth term is due to the artificial viscosity, which is needed to stabilize the numerical evolution at discontinuities (= shocks) and to avoid the development of artificial discontinuities. This is the von Neumann-Richtmyer approach to handling numerical hydrodynamics (e.g., [\[1,](#page-25-1) [9\]](#page-25-9)). The artificial viscosity should be zero wherever the flow is smooth and non-zero where there are discontinuous changes in the state variables to damp numerical noise that will invariably arise there. We provide the detailed form of *Q* in §[3.1.](#page-11-0) In the momentum equation (Eq. [19\)](#page-8-1), the artivicial viscosity is time-lagged for additional stability [\[2\]](#page-25-2). The velocity update in Eq. [19](#page-8-1) is spatially centered, thus is also second-order in space.

The timestep for the velocity update ∆*t<sup>v</sup>* is given as the average of the previous and the current timestep,

$$
\Delta t_v \equiv \frac{1}{2} (\Delta t^{n-1/2} + \Delta t^{n+1/2}) \tag{20}
$$

where

$$
\Delta t^{n+1/2} \equiv t^{n+1} - t^n \tag{21}
$$

We elaborate in §[3.2](#page-12-0) on how we chose ∆*t n*+1/2 .

Once the new velocity at time  $n + 1/2$  is known, the radial (spatial) coordinates are updated according to

$$
r_i^{n+1} = r_i^n + \Delta t^{n+1/2} v_i^{n+1/2} . \tag{22}
$$

The cell center is defined so that the region between the inner edge of the cell and the cell center contains half the mass in a cell. The discrete radial coordinate of the cell center at time  $n + 1$  is computed via a volume average (assuming that the density is constant across a cell):

$$
r_{i+1/2}^{n+1} = \left[ \frac{(r_i^{n+1})^3 + (r_{i+1}^{n+1})^3}{2} \right]^{1/3} . \tag{23}
$$

Next, we use the updated radial coordinates to update the cell densities,

$$
\rho_{i+1/2}^{n+1} = \frac{\Delta m_{i+1/2}}{\frac{4}{3}\pi \left[ (r_{i+1}^{n+1})^3 - (r_i^{n+1})^3 \right]} \ . \tag{24}
$$

Note that the finite difference representation of the above equation for the density is spatially centered and, hence, has a second-order truncation error in ∆*m*.

Finally, we update the specific internal energy. The discrete form of the energy equation (Eq. [2\)](#page-2-6) may be written as (for clarity, we drop the energy deposition from radioactive nickel  $\epsilon_{\text{Ni}}$  here, but it is included in the code)

<span id="page-9-0"></span>
$$
\epsilon_{i+1/2}^{n+1} = \epsilon_{i+1/2}^n - \frac{1}{2} \left( P_{i+1/2}^{n+1} + P_{i+1/2}^n \right) \Delta V_{i+1/2}
$$
  
 
$$
- \left[ \theta (L_{i+1}^{n+1} - L_i^{n+1}) + (1 - \theta) (L_{i+1}^n - L_i^n) \right] \frac{\Delta t^{n+1/2}}{\Delta m_{i+1/2}}
$$
  
 
$$
-4\pi Q_{i+1/2}^{n+1/2} \left[ \frac{1}{2} (r_{i+1/2}^{n+1} + r_{i+1/2}^n) \right]^2 \left( v_{i+1}^{n+1/2} - v_i^{n+1/2} \right) \frac{\Delta t^{n+1/2}}{\Delta m_{i+1/2}},
$$
 (25)

where  $\Delta V_{i+1/2} = \left(\frac{1}{a^{n+1}}\right)$  $\frac{1}{\rho_{i+1/2}^{n+1}} - \frac{1}{\rho_{i+1/2}^n}$ .

The luminosity  $L_i^n$  is given by

$$
L_i^n = -\left[4\pi (r_i^n)^2\right]^2 \left(\frac{1}{\kappa}\right)_i^n \frac{ac\lambda_i^n}{3} \frac{(T_{i+1/2}^n)^4 - (T_{i-1/2}^n)^4}{\Delta m_i},\tag{26}
$$

where

$$
\left(\frac{1}{\kappa}\right)_i^n = \frac{(T_{i+1/2}^n)^4 / \kappa_{i+1/2}^n + (T_{i-1/2}^n)^4 / \kappa_{i-1/2}^n}{(T_{i+1/2}^n)^4 + (T_{i-1/2}^n)^4}.
$$
\n(27)

SNEC stores the inverse opacity  $(1/\kappa)$  in the array inv\_kappa. The **[TODO: where does the flux limiter come from? Need reference and explanation]**  $\blacksquare$  **flux limiter**  $\lambda_i^n$  **is** 

$$
\lambda_i^n = \frac{6 + 3R_i^n}{6 + 3R_i^n + (R_i^n)^2} \tag{28}
$$

where

$$
R_i^n = \frac{8\pi (r_i^n)^2}{(T_{i+1/2}^n)^4 + (T_{i-1/2}^n)^4} \frac{|(T_{i+1/2}^n)^4 - (T_{i-1/2}^n)^4|}{\Delta m_i} \left(\frac{1}{\kappa}\right)_i^n.
$$
 (29)

The flux limiter, inverse opacity, and luminosity are computed in subroutine luminosity (in source file luminosity.F90) called from subroutine hydro\_rad (and also from subroutine hydro, but for purely diagnostic reasons).

**If TODO: continue editing here] If** Collecting together the terms of the Eq. [25,](#page-9-0) which depend on the temperature  $T^{n+1}$ , one gets

<span id="page-10-0"></span>
$$
\epsilon_{i+1/2}^{n+1} + \frac{1}{2} P_{i+1/2}^{n+1} \Delta V_{i+1/2} + \theta \frac{\Delta t^{n+1/2}}{\Delta m_{i+1/2}} (L_{i+1}^{n+1} - L_i^{n+1})
$$
\n
$$
= \epsilon_{i+1/2}^n - \frac{1}{2} P_{i+1/2}^n \Delta V_{i+1/2} - (1 - \theta) \frac{\Delta t^{n+1/2}}{\Delta m_{i+1/2}} (L_{i+1}^n - L_i^n)
$$
\n
$$
-4\pi Q_{i+1/2}^{n+1/2} \left[ \frac{1}{2} (r_{i+1/2}^{n+1} + r_{i+1/2}^n) \right]^2 \left( v_{i+1}^{n+1/2} - v_i^{n+1/2} \right) \frac{\Delta t^{n+1/2}}{\Delta m_{i+1/2}},
$$
\n(30)

where  $\epsilon_{i+1/2}^{n+1}$  and  $P_{i+1/2}^{n+1}$  depend only on  $T_{i+1/2}^{n+1}$ , while  $L_{i+1}^{n+1} = L_{i+1}^{n+1}$  $\prod_{i=1}^{n+1} (T_{i+3/2}^{n+1}, T_{i+1/2}^{n+1})$  and  $L_i^{n+1}$  =  $L_i^{n+1}(T_{i+1/2}^{n+1}, T_{i-1/2}^{n+1})$ . Assuming

<span id="page-10-3"></span>
$$
T_{i-1/2}^{n+1} = T_{i-1/2}^* + \delta T_{i-1/2}, T_{i+1/2}^{n+1} = T_{i+1/2}^* + \delta T_{i+1/2}, T_{i+3/2}^{n+1} = T_{i+3/2}^* + \delta T_{i+3/2},
$$

and linearizing with respect to the small parameters  $\delta T_{i-1/2}$ ,  $\delta T_{i+1/2}$  and  $\delta T_{i+3/2}$  one can rewrite Eq. [30](#page-10-0) in the form

$$
A_i \delta T_{i+3/2} + B_i \delta T_{i+1/2} + C_i \delta T_{i-1/2} = D_i \,, \tag{31}
$$

where the coefficients are defined as

<span id="page-10-1"></span>
$$
A_{i} = \theta \frac{\Delta t^{n+1/2}}{\Delta m_{i+1/2}} \frac{\partial L_{i+1}^{n+1}}{\partial T_{i+3/2}^{n+1}} \Big|_{\delta T_{i+\frac{3}{2}} \to 0},
$$
  
\n
$$
B_{i} = \frac{\partial \epsilon_{i+1/2}^{n+1}}{\partial T_{i+1/2}^{n+1}} \Big|_{\delta T_{i+\frac{1}{2}} \to 0} + \frac{1}{2} \Delta V_{i+1/2} \frac{\partial P_{i+1/2}^{n+1}}{\partial T_{i+1/2}^{n+1}} \Big|_{\delta T_{i+\frac{1}{2}} \to 0} + \theta \frac{\Delta t^{n+1/2}}{\Delta m_{i+1/2}} \left( \frac{\partial L_{i+1}^{n+1}}{\partial T_{i+1/2}^{n+1}} - \frac{\partial L_{i}^{n+1}}{\partial T_{i+1/2}^{n+1}} \right) \Big|_{\delta T_{i+\frac{1}{2}} \to 0},
$$
  
\n
$$
C_{i} = -\theta \frac{\Delta t^{n+1/2}}{\Delta m_{i+1/2}} \frac{\partial L_{i}^{n+1}}{\partial T_{i-1/2}^{n+1}} \Big|_{\delta T_{i-\frac{1}{2}} \to 0},
$$
\n(32)

and the right hand side is equal to

<span id="page-10-2"></span>
$$
D_{i} = \epsilon_{i+1/2}^{n} - \frac{1}{2} \Delta V_{i+1/2} P_{i+1/2}^{n} - (1 - \theta) \frac{\Delta t^{n+1/2}}{\Delta m_{i+1/2}} (L_{i+1}^{n} - L_{i}^{n})
$$
  
\n
$$
- 4\pi Q_{i+1/2}^{n+1/2} \left[ \frac{1}{2} (r_{i+1/2}^{n+1} + r_{i+1/2}^{n}) \right]^{2} \left( v_{i+1}^{n+1/2} - v_{i}^{n+1/2} \right) \frac{\Delta t^{n+1/2}}{\Delta m_{i+1/2}}
$$
  
\n
$$
- \left[ \epsilon_{i+1/2}^{n+1} + \frac{1}{2} \Delta V_{i+1/2} P_{i+1/2}^{n+1} + \theta \frac{\Delta t^{n+1/2}}{\Delta m_{i+1/2}} (L_{i+1}^{n+1} - L_{i}^{n+1}) \right] \Big|_{\delta T \to 0} .
$$
\n(33)

Calculation of the coefficients (Eq. [32\)](#page-10-1) and right hand side (Eq. [33\)](#page-10-2) is performed in the subroutine matrix\_arrays (in arrays.F90). In the current version of the code we neglect the temperature dependence of the opacity and flux-limiter and use the derivatives of the luminosity with respect to temperature in the simple form

$$
\frac{\partial L_{i+1}^{n+1}}{\partial T_{i+3/2}^{n+1}} = -\left[4\pi (r_{i+1}^{n+1})^2\right]^2 \left(\frac{1}{\kappa}\right)_{i+1}^n \frac{ac\lambda_{i+1}^{n+1} 4(T_{i+3/2}^{n+1})^3}{3 \Delta m_{i+1}},
$$
\n
$$
\frac{\partial L_{i+1}^{n+1}}{\partial T_{i+1/2}^{n+1}} = \left[4\pi (r_{i+1}^{n+1})^2\right]^2 \left(\frac{1}{\kappa}\right)_{i+1}^n \frac{ac\lambda_{i+1}^{n+1} 4(T_{i+1/2}^{n+1})^3}{3 \Delta m_{i+1}},
$$
\n
$$
\frac{\partial L_i^{n+1}}{\partial T_{i+1/2}^{n+1}} = -\left[4\pi (r_i^{n+1})^2\right]^2 \left(\frac{1}{\kappa}\right)_{i}^n \frac{ac\lambda_i^{n+1} 4(T_{i+1/2}^{n+1})^3}{3 \Delta m_{i}},
$$
\n
$$
\frac{\partial L_i^{n+1}}{\partial T_{i-1/2}^{n+1}} = \left[4\pi (r_i^{n+1})^2\right]^2 \left(\frac{1}{\kappa}\right)_{i}^n \frac{ac\lambda_i^{n+1} 4(T_{i-1/2}^{n+1})^3}{3 \Delta m_{i}}.
$$

The derivatives of  $\epsilon$  and  $P$  with respect to  $T$  are obtained from the equation of state.

Taking as an initial guess  $T^* = T^n$  at every grid point, we solve the obtained linear system (Eq. [31\)](#page-10-3) for all grid points except the outer boundary one. To invert the tridiagonal matrix of coefficients we use the lapack package. After inversion the values of  $T^*$  are updated as  $T^* \to$  $T^* + \delta T$  and all the process is repeated until min( $\delta T/T^*$ ) becomes less than the chosen tolerance level EPSTOL (set in hydro\_rad.F90). Note, that when evolving the energy equation we always use the value of the opacity *κ* at the previous (*n*-th) time step, while the flux limiter is recalculated at each iteration with the updated value of *T* ∗ .

As a boundary condition for the energy equation we assume that the luminosity at the surface of the star is equal to the luminosity at the closest innermost point,  $L_{i_{\text{max}}} = L_{i_{\text{max}}-1}$  (hardcoded in matrix\_arrays subroutine in arrays.F90). With this condition the luminosity terms in the Eq. [25](#page-9-0) for the  $e_{i_{\text{max}}-1/2}^{n+1}$  cancel each other and the boundary value of temperature,  $T_{i_{\text{max}}+1/2}$ , does not participate in the evolution of equations, as well as  $\epsilon_{i_{\text{max}}+1/2}$ . This boundary condition describes the real physical situation when the photosphere of the models is well resolved.

#### <span id="page-11-0"></span>**3.1 Artificial Viscosity**

The Euler equations admit weak solutions, i.e. solutions for which the integral form of the conservation laws hold, but the differential form is violated, because of discontinuities in the state variables. As a consequence, a naive finite-difference treatment of the Euler equations will lead to the growth and eventual blow-up of oscillations near discontinuities (e.g., shocks, contact discontinuities, surfaces of stars etc.). The idea of von Neumann & Richtmyer [\[1\]](#page-25-1) is to avoid such oscillations by artificially spreading out discontinuities over multiple grid cells and thus avoiding the development of unstable oscillations. The *artificial viscosity* used for this should be non-zero only at discontinuities and zero everywhere else.

Mezzacappa & Bruenn [\[2\]](#page-25-2) use an artificial viscosity prescription optimized for collapse. However, in SNEC, we use the simpler original von Neumann & Richtmyer form,

$$
Q \equiv \begin{cases} c_0^2 \rho (\partial v / \partial k)^2 & \partial v / \partial k < 0 \\ 0 & \text{otherwise} \end{cases} \tag{34}
$$

where *∂*/*∂k* denotes the deriviate with respect to an integer Lagrangian coordinate (some cell

index *k*). The finite-difference form of this implemented in artificial viscosity. F90 is

$$
Q_{i+1/2}^{n+1/2} = \begin{cases} c_0^2 \rho_{i+1/2}^{n+1} (v_{i+1}^{n+1/2} - v_i^{n+1/2})^2 & \text{if } (v_{i+1}^{n+1/2} - v_i^{n+1/2}) < 0\\ 0 & \text{otherwise} \end{cases}
$$
(35)

<span id="page-12-0"></span>We set  $c_0^2 = 2$ , following [\[2,](#page-25-2) [6\]](#page-25-6).

#### **3.2 Timestep**

The timestep used in the update of the hydrodynamic equations must not violate causality, that is, it must be no larger than the time it takes a sound wave to travel across a grid cell. In addition to the causality constraint, the timestep may further need to be limited to ensure stability of the numerical implementation (see, e.g., [\[1,](#page-25-1) [3,](#page-25-3) [9\]](#page-25-9)).

In SNEC, the timestep is determined in timestep.F90 according to the following prescription. We first compute a local timestep for each cell *i*,

$$
\Delta t_{i+1/2}^{n+1/2} = \min \left( \frac{r_{i+1}^n - r_i^n}{|v_i^{n-1/2} + c_{s,i+1/2}^n|}, \frac{r_{i+1}^n - r_i^n}{|v_i^{n-1/2} - c_{s,i+1/2}^n|} \right), \tag{36}
$$

where *c<sup>s</sup>* is the speed of sound obtained from the EOS. We then use the global minimum as the new timestep,

$$
\Delta t^{n+1/2} = CFL \min(\{t_i^{n+1/2}\}) \tag{37}
$$

<span id="page-12-1"></span>where *CFL* is the Courant-Friedrichs-Lewy factor, which we set to 0.95 for stability.

#### **3.3 Rosseland mean opacity**

The subroutine opacity finds opacity *κ* in each grid point of the model from the existing tables of the Rosseland mean opacities for different compositions, temperatures and densities of matter. The output of the subroutine consists of the arrays kappa\_table, the opacity found from the tables, and kappa, the same opacity after taking into account the opacity floor. The values of kappa participate in the evolution of the hydrodynamics equations, while the values of kappa\_table are used while looking for the position of the photosphere of the star, and for defining the observed luminosity (see analysis.F90). The derivative of the opacity with respect to temperature (array dkappadt) is outputted as well, but does not participate in the evolution of the equations in the current version of the code.

In the high temperature regime (from  $\log T \sim 3.75$  to  $\log T = 8.7$ ), we use the set of OPAL tables of Type II with the nominal metallicity  $Z_{tab} = 0.02$  (equal to the solar metallicity), together with the interpolating routine, taken from the OPAL website http://opalopacity.llnl.gov/opal.html (contained in the file opal\_opacity.F90). For the details of the generation of these tables, see [\[10\]](#page-25-10). The routine, provided on the OPAL website, performs interpolation between five variables, namely,

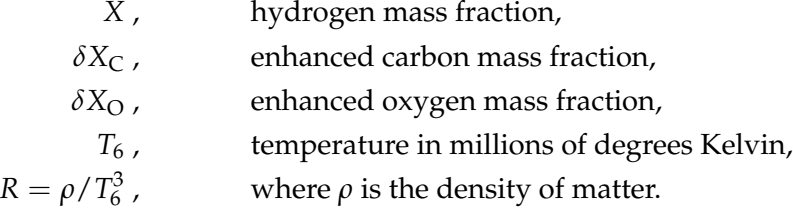

In the code the four last variables are represented by xxc, xxo, t6 and R\_op, respectively. The enhanced mass fractions in *i*-th grid point are found as

$$
\delta X_{i,C} = \max\left(0, X_{i,C} - Z_{\text{tab}} X_C^{\text{sol}}\right),
$$
  

$$
\delta X_{i,O} = \max\left(0, X_{i,O} - Z_{\text{tab}} X_O^{\text{sol}}\right),
$$

where  $X_{i,C}$  and  $X_{i,O}$  are the total mass fractions of carbon/oxygen in the considered point, and  $X_{\rm C}^{\rm sol}$  and  $X_{\rm O}^{\rm sol}$  are the relative mass fractions of carbon/oxygen in the solar composition, equal to 0.173285 and 0.482273, respectively (see the abundances inside the codata files). Note that we do not use the option of smoothing of the original tabular data, having ismdata=1 in the interpolating routine (see the explanation in opal\_opacity.F90).

The interpolating routine is called in cases, in which the values of temperature and density in the considered point lie within the range of the opacity tables. Otherwise, the opacity in each subsequent grid point dublicates the opacity in the previous point (typically, the values of density start to go out of the table range in very rarified outer layers of the expanding model, in this case the described procedure just flatens the opacity in the outer region).

After the tabular value of opacity is found, we choose the maximum between this value and the value of the opacity floor in the considered point. The opacity floor is set up at the beginning of the simulation in problem.F90. The value of the opacity floor in *i*-th grid point is chosen to be proportional to the metallicity  $Z_i$  in this point. In addition we require the values of the opacity floor in the envelope (solar metallicity  $Z_{\odot} = 0.02$ ) and core ( $Z = 1$ ) to be equal to OF<sub>env</sub> = 0.01 and  $OF<sub>core</sub> = 0.24$ , respectively, so that

$$
\text{OF}_i = \frac{\text{OF}_{\text{core}}Z_{\odot} - \text{OF}_{\text{env}} + Z_i(\text{OF}_{\text{env}} - \text{OF}_{\text{core}})}{Z_{\odot} - 1} \,. \tag{38}
$$

The specific chosen values of OF<sub>env</sub> and OF<sub>core</sub> are based on the recent calibration of the results of the LTE code against the results of the multifrequency code, performed in [\[6\]](#page-25-6).

In the low temperature regime (down to  $\log T = 2.7$ ), the OPAL opacity tables are supplemented by the tables presented in [\[11\]](#page-25-11). These tables exist for the composition mixtures with zero enhanced carbon/oxygen mass fractions,  $\delta X_{i,C} = 0$  and  $\delta X_{i,O} = 0$ . For these cases we use the values from the low temperature tables starting from their upper temperature boundary  $log T = 4.5$ . We don't interpolate between the tables in the overlap region  $(3.75 < log T < 4.5)$ , giving the preference to the low temperature tables, because they take into account the contribution of molecular lines, which are not included in the OPAL tables.<sup>[2](#page-13-0)</sup>

For the tables with nonzero enhanced carbon and oxygen mass fractions we simply fill in the regions, where the data is absent, by the last meaningful values from right to left (from higher to lower densities) and then from bottom up (from higher to lower temperatures). This is done in order to have the equal size of all tables and use the same OPAL interpolation routine (note that due to this reason we changed the parts of the interpolation routine, where the size and structure of the tables were encoded). The order in which the filling is performed is motivated by the fact that the opacity generally demonstrates a stronger dependence on the temperature than on the density in the considered region of the parameter space.

<span id="page-13-0"></span><sup>&</sup>lt;sup>2</sup>The same low temperature table for zero hydrogen mass fraction is used in codataa and codatab files.

Although generation of the low temperature tables, exactly supplementing the OPAL Type II tables, is technically possible with the existing codes, it would not be very helpful from the physical point of view. The reason is that the range of change of the carbon and oxygen mass fractions in the OPAL tables is very large and relatively sparsely covered by the tables. For the high temperature regime (mostly determined by the atomic lines) the opacity is expected to change smoothly and the interpolation between the different tables may be reliable. For the low temperatures, when the opacity is mostly determined by the molecular lines, the opacity is not expected to change smoothly between the different compositional mixtures of the OPAL tables, and one cannot rely on the smooth interpolation between them (see [\[12\]](#page-25-12)).

It should be noted that the opacity, calculated as described above, is expected to be systematically higher than the correct value (because physically we expect the opacity in carbon/oxygen enhanced regions to go down with the decreasing temperature, instead of staying constant). However, the low temperature region of the tables lies below the currently used opacity floor, and uncertainty in the tables almost does not influence the evolution, having noticeable effect only on the position of the photosphere in the carbon/oxygen rich regions of the star. Therefore, it affects the transition region between plateau and the nickel part of the light curve, which cannot be reproduced very accurately already due to the LTE assumption, adopted in the code.

#### <span id="page-14-0"></span>**3.4 Boundary Conditions**

We must specify boundary conditions and some hydrodynamic/thermodynamic state variables at both the inner and the outer boundaries of our grid. The default boundary conditions in SNEC are the following. The user should feel free to experiment and change them according to their need.

**Inner Boundary,** i=1 (quantities not specified are computed and not fixed)

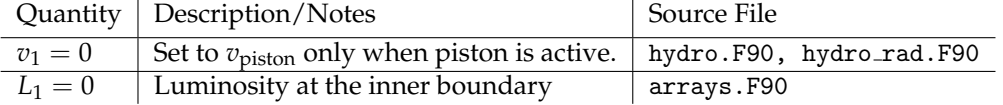

**Outer Boundary, i=imax (quantities not specified are computed and not fixed)** 

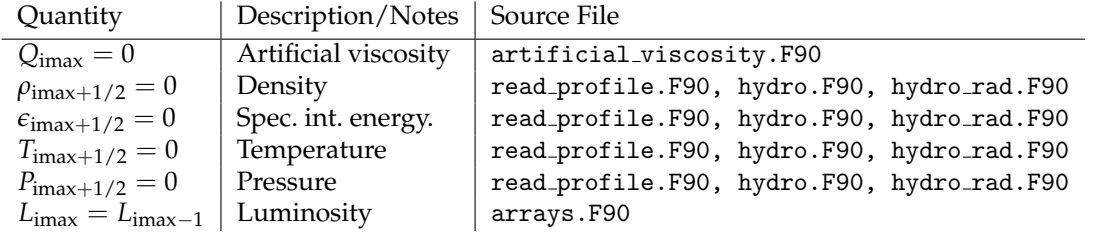

Note that *P*imax+1/2, *L*imax and *Q*imax are the only important boundary conditions, since the other quantities at imax and imax+1/2 are never used in the evolution.

## <span id="page-14-1"></span>**4 Heating by the radioactive decay of** <sup>56</sup>Ni

The subroutine nickel.F90 is called once in a chosen interval of time, given by the parameter Ni\_period. It is based on the work [\[13\]](#page-25-13) and solves the transfer equation for the *γ*-rays in gray approximation, assuming that the *γ*-ray opacity,  $\kappa_{\gamma} = 0.06Y_e \text{ cm}^2 \text{ g}^{-1}$ , where  $Y_e$  is the electron fraction, is purely absorptive and independent of energy.

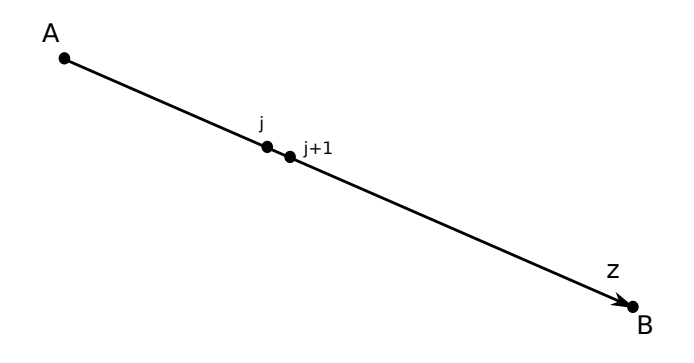

<span id="page-15-2"></span>Figure 1: Illustration to the Eqs.[\(39\)](#page-15-0)-[\(44\)](#page-15-1).

Consider a *γ*-ray, propagating along the axis *z* from the point *A* to the point *B* (see the scheme in the Fig[.1\)](#page-15-2). The transfer equation for the energy-integrated intensity *I* may be written as

<span id="page-15-0"></span>
$$
\frac{\partial I}{\partial z} = \eta - \kappa_\gamma \rho I \,, \tag{39}
$$

where  $\rho$  is the density of matter,  $\eta = X_{\text{Ni}} \epsilon_{\text{rad}} \rho / 4\pi$  is the local total  $\gamma$ -ray emissivity,  $X_{\text{Ni}}$  is the mass fraction of <sup>56</sup>Ni. The time dependent rate of energy release per gram of radioactive nickel,  $\epsilon_{\rm rad}$ , is equal to

$$
\epsilon_{\text{rad}} = 3.9 \times 10^{10} \exp(-t/\tau_{\text{Ni}}) +6.78 \times 10^{9} \left[ \exp(-t/\tau_{\text{Co}}) - \exp(-t/\tau_{\text{Ni}}) \right] \text{erg g}^{-1} \text{ s}^{-1},
$$
(40)

where *τ*<sub>Ni</sub> and *τ*<sub>Co</sub> are the mean lifetimes of <sup>56</sup>Ni and <sup>56</sup>Co, equal to 8.8 and 113.6 days, respectively. Introducing the optical depth along the ray

$$
d\tau = -\kappa_{\gamma}\rho dz \tag{41}
$$

and defining  $I' = (4\pi\kappa_\gamma/\epsilon_{\rm rad})I$ , one can rewrite Eq. [39](#page-15-0) (following [\[13\]](#page-25-13)) as

$$
\frac{dI'}{d\tau} = I' - X_{\text{Ni}} \,. \tag{42}
$$

Integrating it one can get

$$
I'(\tau_{j+1}) = I'(\tau_j) e^{-(\tau_j - \tau_{j+1})} + \int_{\tau_{j+1}}^{\tau_j} X_{\text{Ni}}(\tau) e^{-(t - \tau_{j+1})} dt,
$$
\n(43)

where the point *j* and  $j + 1$  are as indicated in the Fig[.1](#page-15-2) (note that  $\tau_{j+1} < \tau_j$ ). Assuming that  $X_{\text{Ni}}(\tau) = X_{\text{Ni},j}$  is constant between these points, one can perform the integration to get

<span id="page-15-1"></span>
$$
I'(\tau_{j+1}) = I'(\tau_j) e^{-(\tau_j - \tau_{j+1})} + X_{\text{Ni},j} \left[1 - e^{-(\tau_j - \tau_{j+1})}\right]. \tag{44}
$$

The rate at which the energy is deposited in the given grid point is equal to  $\epsilon_{rad}d$ , where the deposition function *d* is found as an integral of *I'* over all solid angles

<span id="page-15-3"></span>
$$
d = \frac{1}{4\pi} \oint I'd\omega \,. \tag{45}
$$

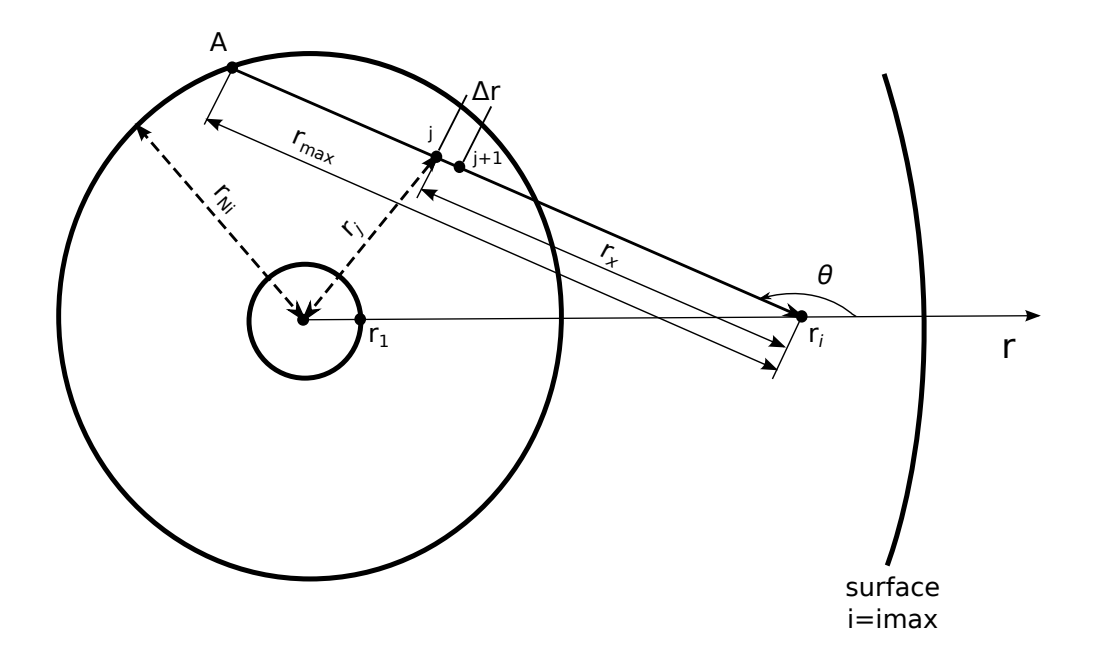

<span id="page-16-0"></span>Figure 2: Geometrical scheme behind the calculations, performed in the subroutine.

Fig[.2](#page-16-0) shows the geometrical scheme, used for the calculations performed in the subroutine (with the labeling matching the names of variables in the code).  $r_{\text{Ni}}$  is the radius of the sphere, out of which the mass fraction of  $56$ Ni is less than chosen minimum mass fraction, given by the local parameter NIMIN. Although using NIMIN introduces a certain (controlable) error in the calculations, without it the numerical integration described below would be highly inefficient for the cases, when  $56$ Ni is concentrated close to the center.

In order to find the deposition function  $d_i$  in the *i*-th grid point with the radial coordinate  $r_i$ we iteratively evolve Eq. [44](#page-15-1) along a set of rays, corresponding to the different values of the polar angle *θ*. For each ray we start from the outermost point of each ray, having non-negligible mass fraction of <sup>56</sup>Ni, finish the iterations at the point *r<sup>i</sup>* , and perform the angular averaging according to Eq. [45.](#page-15-3)

In particular, for the ray, shown in Fig[.2,](#page-16-0) we evolve Eq. [44](#page-15-1) starting from the point A and use as a boundary condition  $I' = 0$  at this point (no external sources of  $\gamma$ -rays outside the radius  $r_{\text{Ni}}$ ). The distance  $r_{\text{max}}$  between A and  $r_i$  is discretized with the constant radial increment ∆*r* = *r*max/*N<sup>r</sup>* , where *N<sup>r</sup>* is the number of points per radial integral (given by the local parameter npoints\_radial\_integration in the code). Note that we use a fixed amount of points *N<sup>r</sup>* per length *r*max instead of the fixed increment ∆*r*, because the *r*max will strongly vary for the different grid points, and taking into account that the envelope of the exploded star will continue to expand, it is difficult to choose a unique suitable ∆*r*.

The following geometrical relations hold between the different distances in the Fig[.2](#page-16-0)

$$
r_{\text{max}} = -r_i \cos \theta + \sqrt{r_i^2 \cos^2 \theta - (r_i^2 - r_{\text{Ni}}^2)}
$$
  

$$
r_j^2 = r_i^2 + r_x^2 + 2r_i r_x \cos \theta
$$
 (46)

Variables rho\_j, kappa\_gamma\_j and comp\_Ni\_j in the code stand for the values of  $\rho$ ,  $\kappa_{\gamma}$  and  $X_{\text{Ni}}$ ,

respectively, at the distance *r<sup>j</sup>* from the center (found by linear interpolation in radial coordinate, using the map\_map routine). Note, that the density in the excised region of the profile,  $r < r_1$ , is assumed to be zero, because the compact remnant neutron star will occupy only very small central region of this space.

Having found the value of *I'* at the *i*-th grid point due to the ray defined by the angle  $\theta$ , *I*<sub>i</sub>'( $\theta$ ), we need to integrate it over the solid angle  $d\omega = \sin \theta d\theta d\phi$ , where  $\phi$  is the azimuthal angle. In case when  $r_i < r_{\text{Ni}}$ , the angular integration is performed between  $\theta = \pi$  and  $\theta = 0$ , while in case when  $r_i > r_{\text{Ni}}$ , the integration is performed between  $\theta = \pi$  and  $\theta = \theta_{\text{min},i}$  (th\_min(i) in the code), obtained from the relation

$$
\cos \theta_{\min,i} = -\frac{\sqrt{r_i^2 - r_{\text{Ni}}^2}}{r_i} \,. \tag{47}
$$

Integration is performed using the simple rectangle method with the angular increment ∆*θ* =  $(\pi - \theta_{\min,i})/N_{\theta}$ , where  $N_{\theta}$  is the number of points per angular integral (given by local parameter npoints\_angular\_integration in the routine).

Taking into account the azimuthal symmetry, the deposition function in the *i*-th grid point, being equal to the angular average of *I'*, is given by

$$
d_i = \frac{1}{2} \sum_{\theta} I'_i(\theta) \sin \theta \Delta \theta ,
$$
  
\n
$$
\theta = \pi, \pi - \Delta \theta, ..., \theta_{\min,i} + \Delta \theta .
$$
\n(48)

Multiplied on  $\epsilon_{rad}$ , this value gives the amount of energy per unit mass per unit time, deposited in the *i*-th grid point (Ni\_heating(i) in the code). The subroute also calculates the total amount of energy per second deposited by *γ*-rays (Ni\_total\_luminosity in the code).

## <span id="page-17-0"></span>**5 Equations of State**

An equation of state (EOS) is crucial for closing the system of hydrodynamics equations. At the moment SNEC provides a choice between two EOS, but we plan to add more options in the future. The top-level eos routine, located in eos\_switch.F90, switches between the EOS and calles lowerlevel routines, located in eos\_content.F90. Some EOS parameters are set in problem.F90.

The EOS is selected by the user with the eoskey variable that is set in the parameters file. In the following sections we summarize the EOS options.

#### <span id="page-17-1"></span>**5.1 Ideal single-particle Boltzmann Gas EOS (**eoskey = 1**)**

In this case pressure *P*, specific internal energy  $\epsilon$  and speed of sound  $c_s$  are given by simple expressions

$$
P = k_B N_A \rho T, \qquad \epsilon = \frac{k_B N_A T}{\Gamma - 1}, \qquad c_s^2 = \Gamma k_B N_A T, \qquad (49)
$$

where  $N_A$  is the Avogadro's constant and  $\Gamma$  is the ratio of specific heats  $\Gamma \equiv c_p/c_V$  chosen to be 1.4 in problem.F90.

This EOS is not recommended for the light curve generation and its main purpose is to demonstrate the ability of the hydro.F90 routine to pass the Sedov blastwave test. For that purpose one may use the profile files sedov.short and sedov.iso.dat (in profile folder), corresponding to a sphere of radius  $R = 2$  cm and constant density  $\rho_0 = 1$  g cm<sup>-3</sup>, consisting of only neutrons. Parameter file parameters\_sedov is tuned for the explosion of this model with energy 1 erg (without including radiation into the scheme, with gravity turned off).

Analytical solution of this problem with the same setup is generated by script sedov.py, based on the work of James R. Kamm [\[14\]](#page-25-14). The script outputs density as a function of radial coordinate, which can be compared to the SNEC's rho.xg and radius.xg output files.

When performing this Sedov blastwave test one may notice that the shock radius given by SNEC is slightly larger than the analytic solution. This reflects the imperfection of the bomb setup and can be seen in the last column of the conservation.dat output file, giving the total energy of the system minus its initial energy as a function of time. One can see that for the chosen parameters of thermal bomb the energy, actually injected into the system, is few percent larger than the nominal explosion energy of 1 erg. Decreasing the duration time of the thermal bomb will make the discrepancy worse. Changing the parameter final\_energy from 1 erg to 0.975 erg, one can reproduce the analytic solution more precisely and see from conservation.dat that the actual energy given to the system in this case is very close to 1 erg. This demonstrates that the current setup of the thermal bomb works with the accuracy of a few percent.

#### <span id="page-18-0"></span>**5.2 Paczynski EOS (**eoskey = 2**)**

This is a simplified analytic EOS for a mixture of ions, photons, and semi-degenerate/semirelativistic electrons. It is based on the work of Paczynski [\[15\]](#page-25-15), with the addition of corrections due to the partial ionization. To calculate these corrections we closely follow paragraph 9.18 of [\[16\]](#page-25-16).

The total pressure is calculated as a sum of contributions from the ions, electrons and radiation

$$
P = P_{\text{ion}} + P_{\text{e}} + P_{\text{rad}} \,. \tag{50}
$$

The ion part is equal to

$$
P_{\rm ion} = N \rho k_{\rm B} T \tag{51}
$$

where

$$
N = \frac{1}{m_{\rm p}} \sum_{k} \frac{X_k}{A_k} \,,\tag{52}
$$

is the number of heavy particles per unit mass*, m<sub>p</sub>* is the mass of proton*,*  $A_k$  is the mass number of the *k*-th element. The radiation part of the pressure is equal to

$$
P_{\rm rad} = \frac{aT^4}{3} \,, \tag{53}
$$

and the electron part is given by the expressions

$$
P_{\rm e} = \sqrt{P_{\rm end}^2 + P_{\rm ed}^2}, \qquad P_{\rm ed} = \left(P_{\rm ednr}^{-2} + P_{\rm edr}^{-2}\right)^{-1/2},
$$
  

$$
P_{\rm end} = \bar{y}N\rho k_{\rm B}T, \qquad P_{\rm ednr} = 9.91 \times 10^{12} (Y_e \rho)^{5/3}, \qquad P_{\rm edr} = 1.231 \times 10^{15} (Y_e \rho)^{4/3}.
$$
 (54)

Here  $Y_e$  is the electron fraction, and  $\bar{y}$  is the mean degree of ionization, equal to the ratio between the number of free ionization electrons and the total number of atoms and ions

$$
\bar{y} = \sum_{k} \nu_k \left( \sum_{s} s y_s^k \right) \,, \tag{55}
$$

where  $\nu_k$  is the number abundance of *k*-th element and  $y_s^k$  is the degree of *s*-th ionization of the *k*-th element. *P*<sub>end</sub> and *P*<sub>ed</sub> denote the pressure of a non-degenerate and degenerate electron gas, respectively. P<sub>ednr</sub> and P<sub>edr</sub> correspond to the degenerate non-relativistic and degenerate relativistic cases.

Total specific internal energy contains contributions from ions, electrons and radiation, including the ionization correction as follows

$$
\epsilon = \frac{3}{2} N k_{\mathrm{B}} T + \frac{1}{f-1} \frac{P_{\mathrm{e}}}{\rho} + \frac{a T^4}{\rho} + N \left\{ \sum_{k} \nu_k \left[ \sum_{s} y_s^k \left( \sum_{m=1}^s \chi_{m-1}^k \right) \right] \right\} \,, \tag{56}
$$

where *f* is given by

$$
f = \frac{d \log P_{\text{ed}}}{d \log \rho} = \frac{5}{3} \left( \frac{P_{\text{ed}}}{P_{\text{ednr}}} \right)^2 + \frac{4}{3} \left( \frac{P_{\text{ed}}}{P_{\text{edr}}} \right)^2.
$$
 (57)

The purpose of *f* is to provide correct values of the numerical prefactor in the case of degenerate and non-degenerate electron gas.

The following assumptions are adopted:

• We assume complete ionization when degenerate electron pressures are important. This is seen from the expressions for  $P_{ednr}$  and  $P_{edr}$ , which do not depend on the degree of ionization  $\bar{y}$ . Effects of partial ionization are taken into account only for the non-degenerate electron gas. Stellar models, which we use to generate the light curves, typically have degenerate regions close to the center, but after explosion these regions very quickly become non-degenerate. Thus, possible inaccuracy of the current assumption may influence only the very onset of the explosion, if at all.

As a consequence of this assumption, we use the Saha equations appropriate for the nondegenerate limit when looking for the derivatives  $(\partial E/\partial T)_{\rho'}$   $(\partial P/\partial T)_{\rho}$  and  $(\partial P/\partial \rho)_T$  below.

• Following [\[16\]](#page-25-16), we assume that for a given density and temperature each element undergoes transition only between two neighboring ionization states, say, *r* − 1-th and *r*-th, so that

$$
y_{r-1}^k \approx 1 - y_r^k
$$
,  $dy_{r-1}^k \approx -dy_r^k$ , (58)

and

$$
d\bar{y} = \sum_{k} \nu_k dy_r^k \,. \tag{59}
$$

Note, that we don't use the assumption that only one element at a time goes through the change of the ionization state, but consider contributions from all the elements.

Using these two assumptions, one can get the differentials for the pressure and energy as

<span id="page-19-0"></span>
$$
dP = \left[ Nk_B T + \frac{\partial P_e}{\partial \rho} \right] d\rho + \frac{P_{\text{ion}}}{T} dT + \frac{4aT^3}{3} dT + \frac{P_{\text{end}}^2}{P_e T} dT + \frac{P_{\text{end}}^2}{P_e y} \sum_{k} \nu_k dy_r^k, \qquad (60)
$$
  

$$
d\epsilon = \frac{3}{2} Nk_B dT + N \sum_{k} \nu_k \chi_{r-1}^k dy_r^k + \frac{4aT^3}{\rho} dT - \frac{aT^4}{\rho^2} d\rho
$$

$$
+ \frac{\partial}{\partial \rho} \left( \frac{1}{f - 1} \frac{P_e}{\rho} \right) d\rho + \frac{1}{f - 1} \frac{P_{\text{end}}^2}{P_e \rho T} dT + \frac{1}{f - 1} \frac{P_{\text{end}}^2}{P_e \rho y} \sum_{k} \nu_k dy_r^k. \qquad (61)
$$

Fraction of atoms of the *k*-th element in the *r*-th ionization state may be obtained from the Saha equation, written in the form

<span id="page-20-1"></span>
$$
\frac{y_r^k}{1 - y_r^k} \bar{y} N \rho = \frac{2g_{k,r}}{g_{k,r-1}} \frac{(2\pi m)^{3/2}}{h^3} (k_B T)^{3/2} e^{-\frac{\lambda_r^k}{k_B T}}.
$$
 (62)

Taking differential of both sides of Eq. [62,](#page-20-1) one obtains

<span id="page-20-2"></span>
$$
\frac{dy_r^k}{y_r^k(1-y_r^k)} + \frac{d\bar{y}}{\bar{y}} = -\frac{d\rho}{\rho} + \left[\frac{3}{2}\frac{1}{T} + \frac{\chi_{r-1}^k}{k_B T^2}\right]dT\,. \tag{63}
$$

Multiplying both sides of Eq. [63](#page-20-2) on *ν<sup>k</sup>* and summarizing across the elements, one can get

<span id="page-20-3"></span>
$$
\sum_{k} \nu_{k} dy_{r}^{k} \left[ 1 + \frac{\Sigma_{1}}{\bar{y}} \right] = -\frac{d\rho}{\rho} \Sigma_{1} + \frac{3}{2} \frac{dT}{T} \Sigma_{1} + \frac{\Sigma_{2}}{k_{\text{B}} T^{2}} dT , \qquad (64)
$$

where

$$
\Sigma_1 = \sum_k \nu_k y_r^k (1 - y_r^k) \,, \qquad \Sigma_2 = \sum_k \nu_k \chi_{r-1}^k y_r^k (1 - y_r^k) \,.
$$
 (65)

Multiplying both sides of Eq. [63](#page-20-2) on  $\nu_k \chi^k_{r-1}$  and summarizing across the elements, one can get

<span id="page-20-4"></span>
$$
\sum_{k} \nu_{k} \chi_{r-1}^{k} dy_{r}^{k} = -\frac{\Sigma_{2} \bar{y}}{\bar{y} + \Sigma_{1}} \frac{d\rho}{\rho} + \frac{3}{2} \frac{\Sigma_{2} \bar{y}}{\bar{y} + \Sigma_{1}} \frac{dT}{T} - \frac{\Sigma_{2}^{2}}{\bar{y} + \Sigma_{1}} \frac{1}{k_{\text{B}} T^{2}} dT + \frac{\Sigma_{3}}{k_{\text{B}} T^{2}} dT, \qquad (66)
$$

where

$$
\Sigma_3 = \sum_k \nu_k (\chi_{r-1}^k)^2 y_r^k (1 - y_r^k) \,. \tag{67}
$$

Substituting Eqs. [64](#page-20-3) and [66](#page-20-4) in Eq. [60,](#page-19-0) one finally obtains

$$
\left(\frac{\partial E}{\partial T}\right)_{\rho} = \frac{3}{2} N k_{\text{B}} + \frac{4aT^3}{\rho} + \frac{1}{f-1} \frac{P_{\text{end}}^2}{P_{\text{e}} \rho T} \left[1 + \frac{1}{\Sigma_1 + \bar{y}} \left(\frac{3}{2}\Sigma_1 + \frac{\Sigma_2}{k_{\text{B}}T}\right)\right] + \frac{N}{T} \left[\frac{\Sigma_2}{\Sigma_1 + \bar{y}} \left(\frac{3}{2}\bar{y} - \frac{\Sigma_2}{k_{\text{B}}T}\right) + \frac{\Sigma_3}{k_{\text{B}}T}\right],
$$
\n(68)

$$
\left(\frac{\partial P}{\partial T}\right)_{\rho} = Nk_{\text{B}}\rho + \frac{4aT^3}{3} + \frac{P_{\text{end}}^2}{P_{\text{e}}T} \left[1 + \frac{1}{\Sigma_1 + y} \left(\frac{3}{2}\Sigma_1 + \frac{\Sigma_2}{k_{\text{B}}T}\right)\right],
$$
(69)

$$
\left(\frac{\partial P}{\partial \rho}\right)_T = Nk_B T - \frac{P_{\text{end}}^2}{P_{\text{e}} \rho} \frac{\Sigma_1}{\Sigma_1 + \bar{y}} + \frac{1}{P_{\text{e}}} \left(\frac{P_{\text{end}}^2}{\rho} + f \frac{P_{\text{ed}}^2}{\rho}\right) \,. \tag{70}
$$

The speed of sound is found as

$$
c_s^2 = \frac{\Gamma_1 P}{\rho} \,,\tag{71}
$$

with the adiabatic exponent  $\Gamma_1$  constructed from the above quantities as

$$
\Gamma_1 = \frac{\chi_T^2 P}{c_V \rho T} + \chi_\rho \,,\tag{72}
$$

<span id="page-20-0"></span>where

$$
\chi_{\rho} = \frac{\rho}{P} \left( \frac{\partial P}{\partial \rho} \right)_{T}, \qquad \chi_{T} = \frac{T}{P} \left( \frac{\partial P}{\partial T} \right)_{\rho}, \qquad c_{V} = \left( \frac{\partial E}{\partial T} \right)_{\rho}.
$$
 (73)

## **6 Saha Equations**

The subroutine simple\_saha.F90 solves the Saha-Boltzmann equations (in the non-degenerate limit), applicable for the description of the recombination wave propagating in the low-density envelope of the expanding star. The calculations are based on the work of Zaghloul et al. [\[17\]](#page-25-17). The routine finds the fractions of atoms in different ionization states for a certain number of elements from the composition profile (given by the parameter saha\_ncomps), other elements are assumed to be fully ionized.

The equations below describe one element with the number density of the heavy particles  $n_k$ (denoted as n\_k in the code)

$$
n_k = \frac{\rho X_k}{m_p A_k} \,,\tag{74}
$$

where  $\rho$  is the density,  $X_k$  is the mass fraction of the element at the considered point,  $m_p$  is the mass of proton*,*  $A_k$  is the mass number of the element.

In this case, the Saha-Boltzmann equations have the form

$$
\frac{n_{s+1}n_e}{n_s} = 2\frac{g_{s+1}}{g_s} \left[\frac{2\pi m_e k_B T}{h^2}\right] \exp\left(-\frac{\chi_s}{k_B T}\right) , \qquad s = 1, 2, ..., \mathbb{Z} , \tag{75}
$$

where  $n_s$  is the number density of the atoms in the *s*-th ionization state<sup>[3](#page-21-0)</sup>,  $g_s$  is the statistical weigth of the *s*-th state*,*  $m_e$  is the electron's rest mass,  $\chi_s$  is the ionization energy for the ionization process  $s \to (s+1)$ ,  $n_e$  is the electron number density,  $\mathbb Z$  is the atomic number of the considered element (not to be confused with the metallicity  $Z$ ),  $h$  is Planck's constant and  $k_B$  is Boltzmann's constant. Please, note that for brevity we omit the element index *k* of the quantities  $n_s$ ,  $n_e$ ,  $g_s$ ,  $\chi_s$  and  $\mathbb{Z}$ .

Together with the condition of electro-neutrality

$$
\sum_{s=2}^{Z+1} (s-1)n_s = n_e \,, \tag{76}
$$

and conservation of heavy nuclei

$$
\sum_{s=1}^{Z+1} n_s = n_k = \text{constant},\tag{77}
$$

these equations constitute a closed system of nonlinear algebraic equations.

Denoting the fractions of the atoms in the *s*-th ionization state with  $y_s = n_s/n_k$  and introducing the average charge  $\mathbb{Z} = n_e/n_k$  one can rewrite the Saha-Boltzmann equations, as well as the

<span id="page-21-0"></span> $3$ Note, that in the original work of Zaghloul et al. (2000) the neutral state of the atom has index 0, while in this description the neutral state has index 1, in order to follow the indexing of the subroutine, where all arrays start from the index 1.

conditions of electro-neutrality and conservation of heavy nuclei in the following form

<span id="page-22-0"></span>
$$
\sum_{s=1}^{\mathbb{Z}+1} y_s = 1 \tag{78}
$$

$$
\sum_{s=2}^{\mathbb{Z}+1} (s-1)y_s = \bar{\mathbb{Z}} \tag{79}
$$

$$
\frac{y_{s+1}\bar{Z}n_k}{y_s} = 2\frac{g_{s+1}}{g_s} \left[\frac{2\pi m_e k_B T}{h^2}\right]^{3/2} \exp\left(-\frac{\chi_s}{k_B T}\right) = f_s \,,\tag{80}
$$
\n
$$
s = 1, 2, \dots, \mathbb{Z} \,.
$$

From the last equation the reccurence relation follows as

<span id="page-22-1"></span>
$$
y_{s+1} = y_s \frac{f_s}{\bar{Z}n_k} \,. \tag{81}
$$

The ionization energy and statistical weight are returned by the functions ionpot and stat weight, respectively, located in saha tables.F90. These functions are taken from the Timmes EOS with Saha ionization (see http://cococubed.asu.edu/code\_pages/eos\_ionize.shtml), and distributed with SNEC by permission of Frank Timmes (for reference, see [\[18,](#page-25-18) [19\]](#page-25-19)).

The subroutine  $\sinh\theta$  saha. F90 finds the factors  $f_s$  according to the Eq. [80.](#page-22-0) After that, it finds the indices of the lowest and highest ionization states with the non-negligible number densities ( $s_{min}$  and  $s_{max}$  here,  $min\_state$  and  $max\_state$  in the code), based on the value of  $f_s/(\bar{Z}n_k)$  and some chosen tolerance level (zavto1 in the code). For example, if  $f_{s'} >$  zavto1 $^{-1}$  the subroutine does not solve for the *s*'-th ionization state, assuming  $y_s = 0$  for  $s = 1, ..., s'$ . Accordingly, if  $f_{s'}$   $<$  zavtol the subroutine does not solve for the  $(s'+1)$ -th ionization state, assuming  $y_s = 0$  for  $s = s' + 1, ..., Z + 1$ . This helps avoid numerical overflows and reduces the computational cost of the calculations.

From the Eqs. [81](#page-22-1) and [79](#page-22-0) one gets the fraction of atoms in the lowest considered state as

<span id="page-22-2"></span>
$$
y_{s_{\min}} = \bar{Z} \left[ s_{\min} - 1 + \sum_{s=s_{\min}}^{s_{\max}-1} \left( s \prod_{j=s_{\min}}^s \frac{f_j}{\bar{Z} n_k} \right) \right]^{-1} . \tag{82}
$$

Combining Eqs. [82,](#page-22-2) [81](#page-22-1) and [78,](#page-22-0) one gets the following transcendental equation for  $\bar{Z}$ 

<span id="page-22-3"></span>
$$
F(\bar{\mathbb{Z}}) \equiv 1 - \bar{\mathbb{Z}} \left[ s_{\min} - 1 + \sum_{s=s_{\min}}^{s_{\max}-1} \left( s \prod_{j=s_{\min}}^s \frac{f_j}{\bar{\mathbb{Z}} n_k} \right) \right]^{-1} \left[ 1 + \sum_{s=s_{\min}}^{s_{\max}-1} \left( \prod_{j=s_{\min}}^s \frac{f_j}{\bar{\mathbb{Z}} n_k} \right) \right].
$$
 (83)

In the limit  $s_{\text{min}} = 1$ ,  $s_{\text{max}} = \mathbb{Z} + 1$  this equation coincides with the Eq.(9) of [\[17\]](#page-25-17).

In the cases when more than one ionization state has non-negligible number density, Eq. [83](#page-22-3) is solved iteratively using the Newthon-Raphson method. The derivative  $F'(\bar{\mathbb{Z}})$ , needed in this case, can be written as

$$
F'(\bar{Z}) = \left\{ \Sigma_2 - [1 + \Sigma_0] \left[ 1 + \Sigma_3 (s_{\min} - 1 + \Sigma_1)^{-1} \right] \right\} (s_{\min} - 1 + \Sigma_1)^{-1}, \tag{84}
$$

where the following notations are adopted (with the parallel notations in the code)

$$
\Sigma_0 = \sum_{s=s_{\min}}^{s_{\max}-1} \left( \prod_{j=s_{\min}}^s \frac{f_j}{\bar{Z}n_k} \right),
$$
  
\n
$$
\Sigma_1 = \sum_{s=s_{\min}}^{s_{\max}-1} \left( s \prod_{j=s_{\min}}^s \frac{f_j}{\bar{Z}n_k} \right),
$$
  
\n
$$
\Sigma_2 = \sum_{s=s_{\min}}^{s_{\max}-1} \left( (s - s_{\min} + 1) \prod_{j=s_{\min}}^s \frac{f_j}{\bar{Z}n_k} \right),
$$
  
\n
$$
\Sigma_3 = \sum_{s=s_{\min}}^{s_{\max}-1} \left( s(s - s_{\min} + 1) \prod_{j=s_{\min}}^s \frac{f_j}{\bar{Z}n_k} \right).
$$

The found value of  $\bar{Z}$  is used to calculate the ionization fractions according to the Eqs. [82](#page-22-2) and [81.](#page-22-1)

The electron number density due to the considered element is found as  $n_e = \bar{\mathbb{Z}} n_k$  (total electron density is found as a sum of electron densities for all elements).

## <span id="page-23-0"></span>**7 Analysis**

The subroutine analysis (in analysis.F90) is responsible for tracking position of the photosphere and calculating the bolometric luminosity, the main output of the code. Observed bolometric luminosity (lum\_observed in the code) is calculated as suggested in [\[20\]](#page-25-20) and consists of two parts, the luminosity at the photoshere and the luminosity due to the absorption of *γ*-rays from <sup>56</sup>Ni above the photosphere

$$
L_{\rm obs} = L_{\rm photo} + \int_{m_{\rm photo}}^{M} S_{\rm dep}(m) dm \,. \tag{85}
$$

Here  $m_{\text{photo}}$  is the mass coordinate of the photosphere, *M* is the total mass of the star,  $S_{\text{dep}}$  is the energy per gram per second deposited by *γ*-rays. The location of the photosphere is defined by the optical depth  $\tau = 2/3$ , and  $L_{\rm photo}$  is found from the Eq. [4](#page-2-5) at this point.

Among the quantities, useful for analysis and comparison of the simulations with previously done analytical work, SNEC calculates the position of the luminosity shell, characteristic diffusion and expansion times, as well as the internal energy of the shells. The idea of treating the expanding envelope of a supernova as a series of successive shells has been widely used in the theoretical studies, in particular, see [\[21\]](#page-25-21) and [\[22\]](#page-25-22). Position of the luminosity shell is defined by the criteria *τ* ≈ *c*/*v*, given by the equality of the characteristic diffusion timescale

$$
t_{\rm diff} \approx \frac{\kappa}{c} \rho \Delta r^2 \tag{86}
$$

and expansion timescale

$$
t_{\rm exp} \approx \frac{\Delta r}{\Delta v} \tag{87}
$$

of a shell, where ∆*r* is the shell's width and ∆*v* is the difference between the velocities of its boundaries.

Having the bolometric luminosity and radius of the photosphere  $R_{ph}$ , SNEC calculates the effective black body temperature as  $(L/4\pi\sigma R_{ph}^2)^{1/4}$ , where  $\sigma$  is the Stefan-Boltzmann constant. Following arguments of [\[23\]](#page-25-23), we choose the effective temperature to be

$$
T_{\rm eff} = \max \left\{ \left( \frac{L}{4\pi \sigma R_{\rm ph}^2} \right)^{1/4}, 5000 \right\} \, \text{K} \,. \tag{88}
$$

With this temperature we find the absolute magnitudes of a considered model in 11 different observed wavelength bands, using a table of bolometric corrections BolCorr.dat (see [\[24\]](#page-25-24)). Together with time and  $T_{\rm eff}$  they are saved in the output file magnitudes.dat. Here we need to make two important remarks. First, we cannot apply the above approach to the entire light curve, because at some point the whole ejecta becomes optically thin and the luminosity is dominated by the contribution of  $56$ Ni. For that reason the code finds the moment of time, when the luminosity contribution due to  $56$ Ni above the photosphere amounts to more than  $5\%$  of the total luminosity (arbitrarily chosen criteria), and we cannot trust the black body approach anymore. Secondly, it is known from the literature that in the real SN the *U* and *B*-bands of the light curves cannot be adequately reproduced by the one-temperature code, because already starting from a few tens of days these bands are strongly influenced by the iron group line blanketing.

## <span id="page-25-0"></span>**References**

- <span id="page-25-1"></span>[1] J. Von Neumann and R. D. Richtmyer. *J. Appl. Phys.*, **21**, 232, 1950.
- <span id="page-25-2"></span>[2] A. Mezzacappa and S. W. Bruenn. *Astrophys. J.*, **405**, 669, 1993.
- <span id="page-25-3"></span>[3] D. Mihalas and B. Weibel-Mihalas. *Foundations of Radiation Hydrodynamics*. Dover Publications, Mineola, NY, USA, 1999.
- <span id="page-25-4"></span>[4] M. C. Bersten. *Comparing Hydrodynamic Models with Observations of Type II Plateau Supernovae*. PhD thesis, U. of Chile, Santiago de Chile, Chile, 2010. arXiv:1303.0639.
- <span id="page-25-5"></span>[5] C. D. Levermore and G. C. Pomraning. *Astrophys. J.*, **248**, 321–334, 1981.
- <span id="page-25-6"></span>[6] M. C. Bersten, O. Benvenuto, and M. Hamuy. *Astrophys. J.*, **729**, 61, 2011.
- <span id="page-25-7"></span>[7] E. O'Connor and C. D. Ott. *Class. Quantum Grav.*, **27**, 114103, 2010.
- <span id="page-25-8"></span>[8] E. O'Connor. *Submitted to Astrophys. J. Supp. Ser. , arXiv:1411.7058*, 2014.
- <span id="page-25-9"></span>[9] R. L. Bowers and J. R. Wilson. *Numerical modeling in applied physics and astrophysics*. Jones and Bartlett, Boston, MA, USA., 1991.
- <span id="page-25-10"></span>[10] C. A. Iglesias and F. J. Rogers. *Astrophys. J.*, **464**, 943, 1996.
- <span id="page-25-11"></span>[11] J. W. Ferguson, D. R. Alexander, F. Allard, T. Barman, J. G. Bodnarik, P. H. Hauschildt, A. Heffner-Wong, and A. Tamanai. *Astrophys. J.*, **623**, 585, 2005.
- <span id="page-25-12"></span>[12] J. W. Ferguson and A. Dotter. Changing Abundances, Changing Opacities. In L. Deng and K. L. Chan, editors, *Proceedings of IAU Symposium 252*, page 1, 2008.
- <span id="page-25-13"></span>[13] D. A. Swartz, P. G. Sutherland, and R. P. Harkness. *Astrophys. J.*, **446**, 766, 1995.
- <span id="page-25-14"></span>[14] J. R. Kamm. Evaluation of the Sedov-von Neumann-Taylor Blast Wave Solution. Technical report, Los Alamos National Laboratory, Los Alamos, NM 87545 USA, 2010.
- <span id="page-25-15"></span>[15] B. Paczynski. *Astrophys. J.*, **267**, 315, 1983.
- <span id="page-25-16"></span>[16] A. Weiss, W. Hillebrandt, H.-C. Thomas, and H. Ritter. *Cox and Giuli's Principles of Stellar Structure*. Cambridge Scientific Publishers, Cambridge, UK, 2004.
- <span id="page-25-17"></span>[17] M. R. Zaghloul, M. A. Bourham, and J. M. Doster. *J. Phys. D.*, **33**, 977, 2000.
- <span id="page-25-18"></span>[18] F. X. Timmes and D. Arnett. *Astrophys. J. Supp. Ser.* , **125**, 277, 1999.
- <span id="page-25-19"></span>[19] F. X. Timmes and F. D. Swesty. *Astrophys. J. Supp. Ser.* , **126**, 501, 2000.
- <span id="page-25-20"></span>[20] T. R. Young. *Astrophys. J.*, **617**, 1233–1250, 2004.
- <span id="page-25-21"></span>[21] E. Nakar and R. Sari. *Astrophys. J.*, **725**, 904, 2010.
- <span id="page-25-22"></span>[22] A. L. Piro, P. Chang, and N. N. Weinberg. *Astrophys. J.*, **708**, 598, 2010.
- <span id="page-25-23"></span>[23] D. A. Swartz, J. C. Wheeler, and R. P. Harkness. *Astrophys. J.*, **374**, 266, 1991.
- <span id="page-25-24"></span>[24] E. O. Ofek. MATLAB package for astronomy and astrophysics. Astrophysics Source Code Library, 2014. URL <http://adsabs.harvard.edu/abs/2014ascl.soft07005O>.